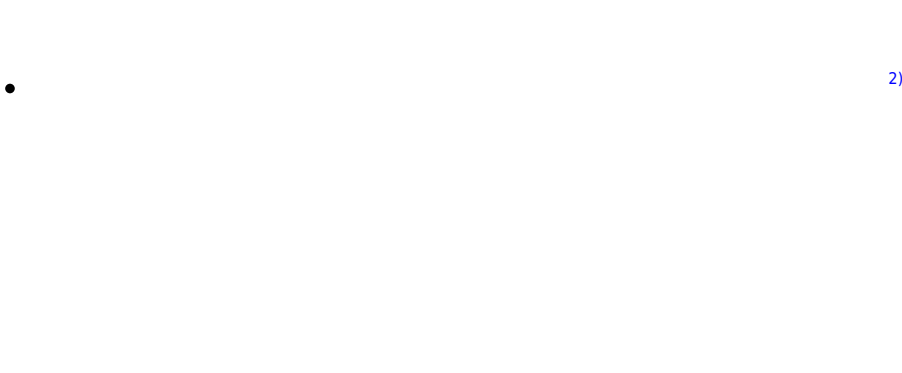

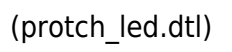

する。[1\)](#page--1-0)

 $\bullet$  $\bullet$ 

 $\pmb{\mathsf{x}}$ 

 $\pmb{\times}$ 

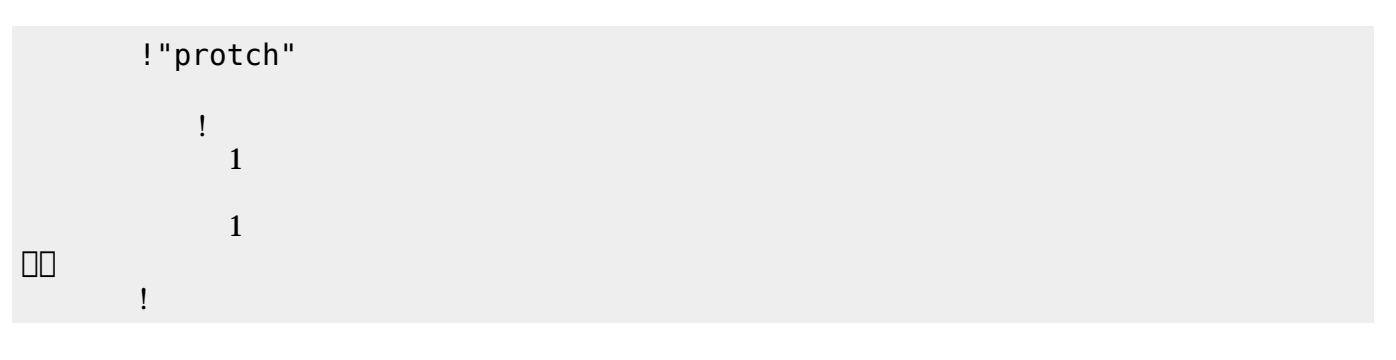

 $\Box$ protch $\Box$ 

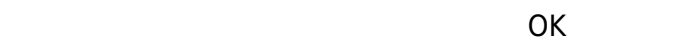

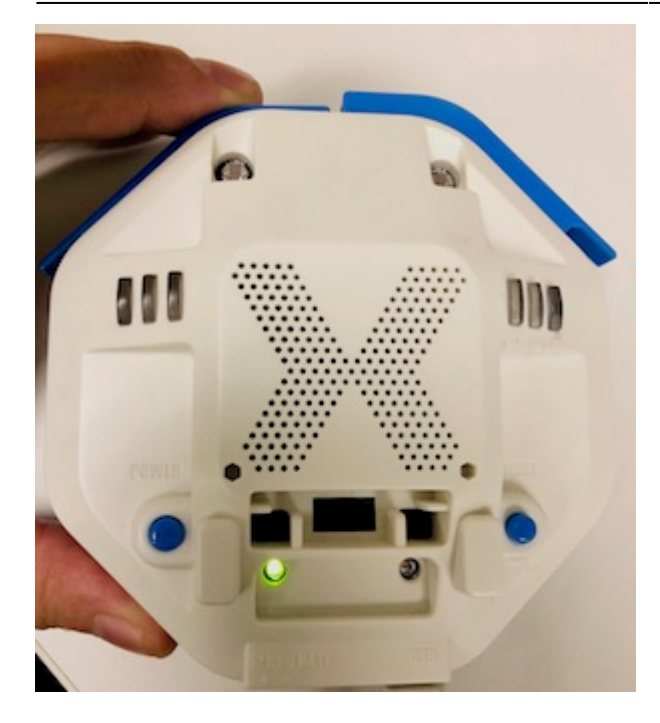

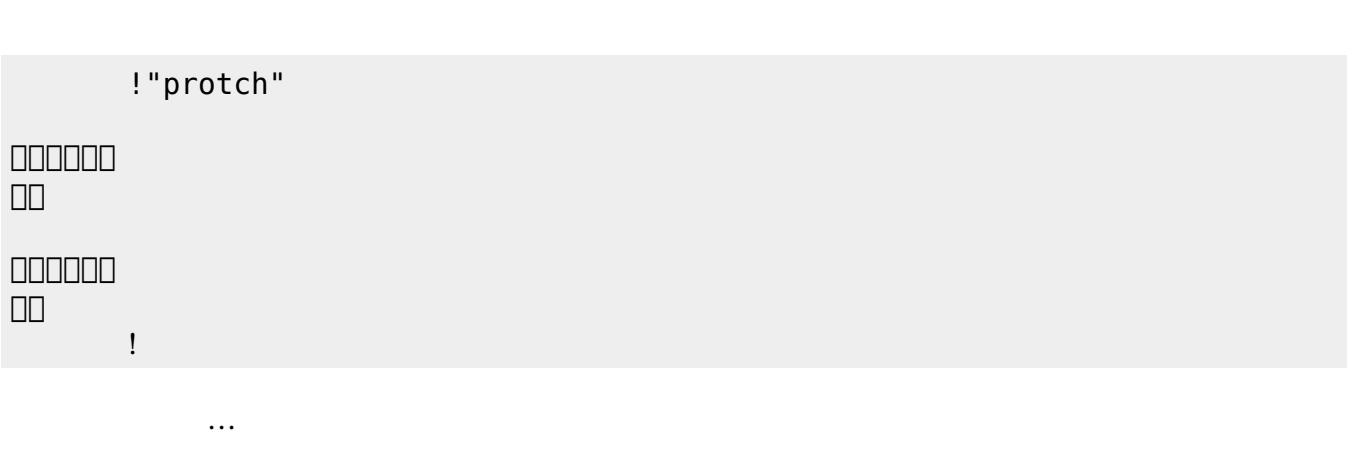

 $(3)$  $(3)$ 

**実行**の「…」の部分には、何度 して実行したいプログラム く。

## **LED 利用**

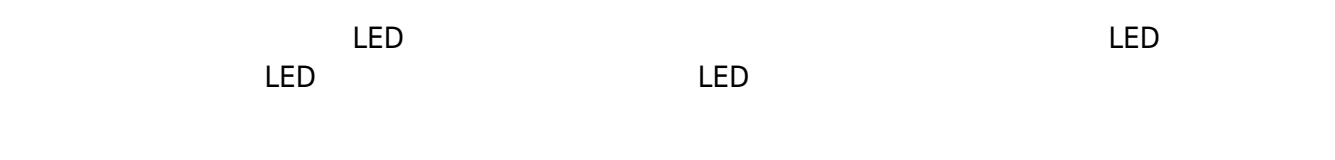

## **LED 命令一覧**

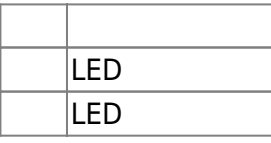

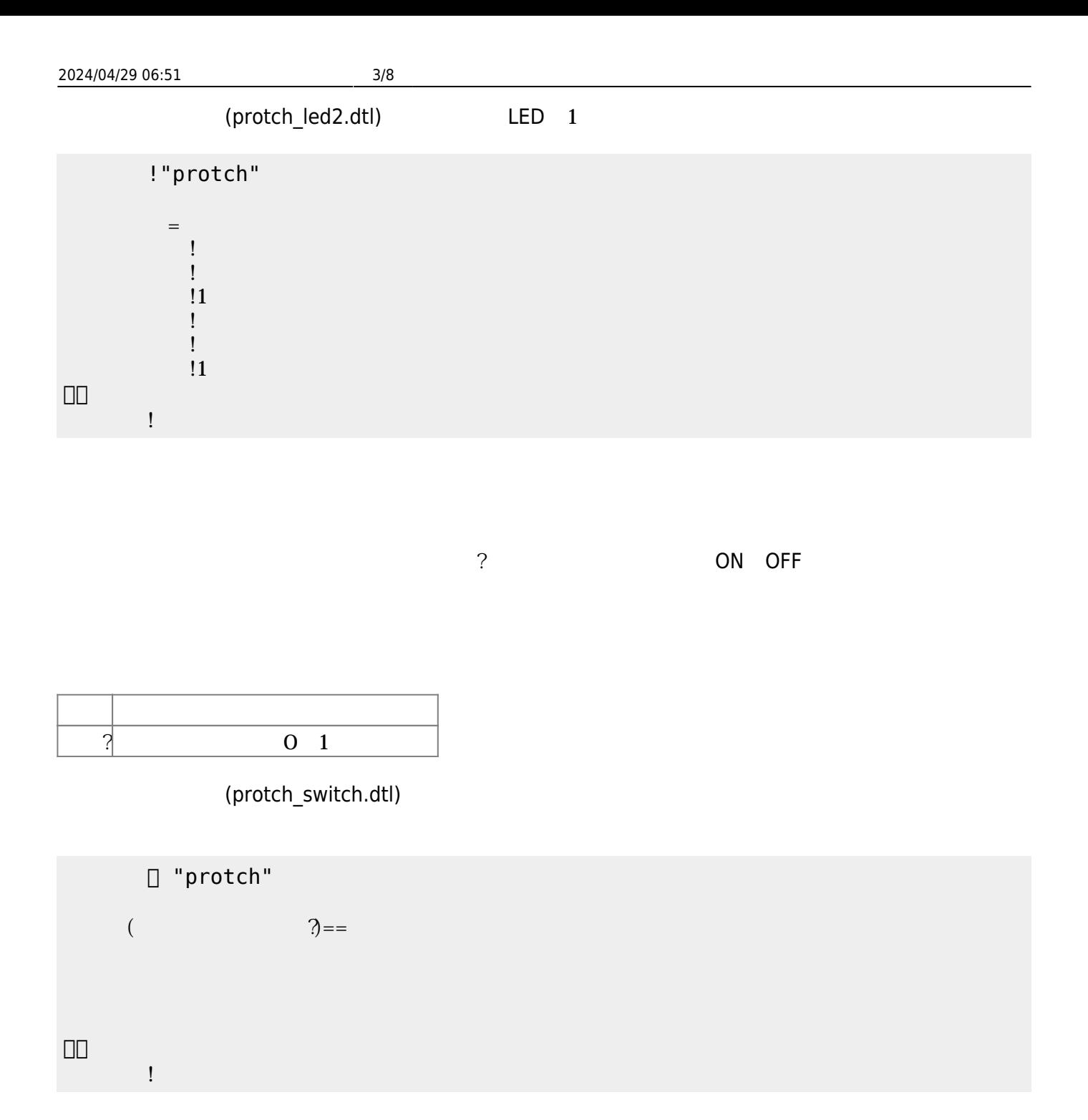

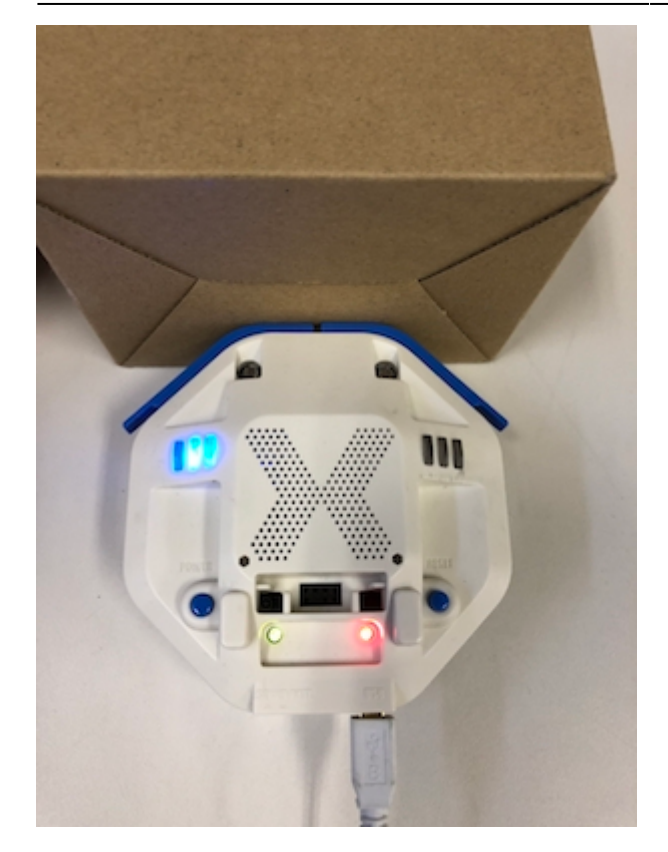

プロッチ 搭載している センサ **るさ?** うことで周辺 光量 取得できる。 センサ 左右

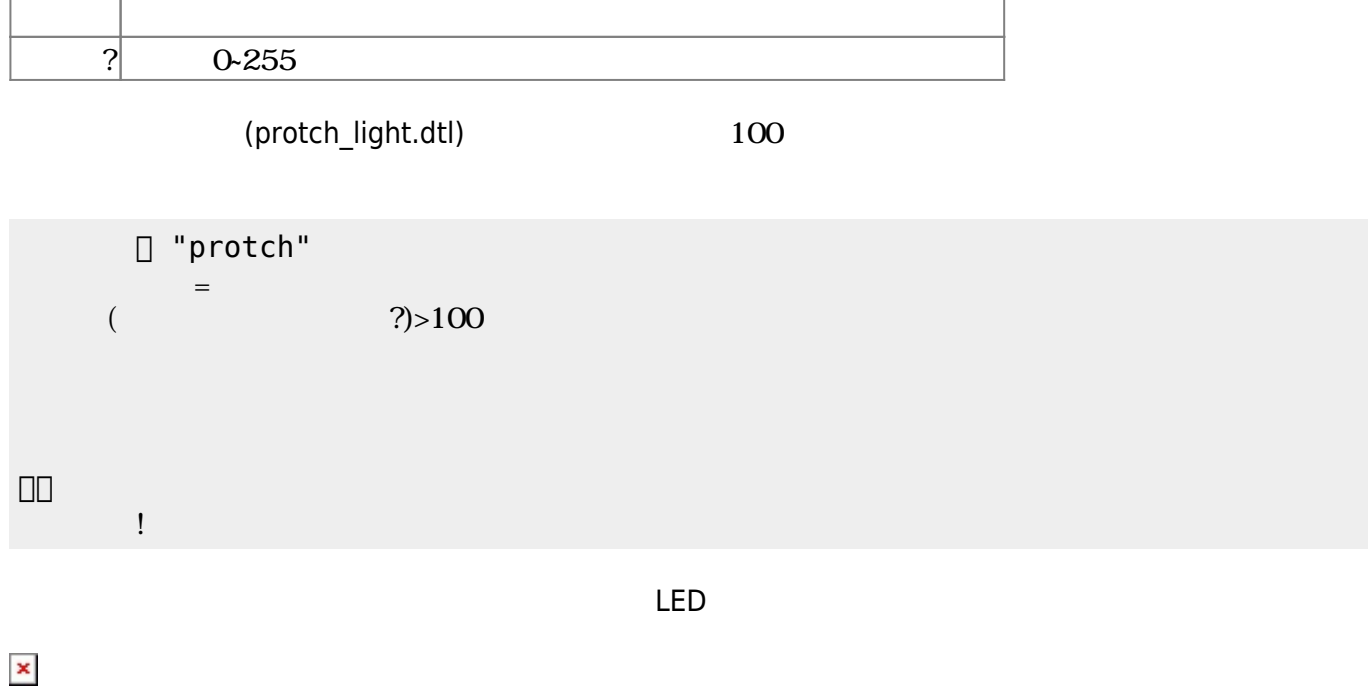

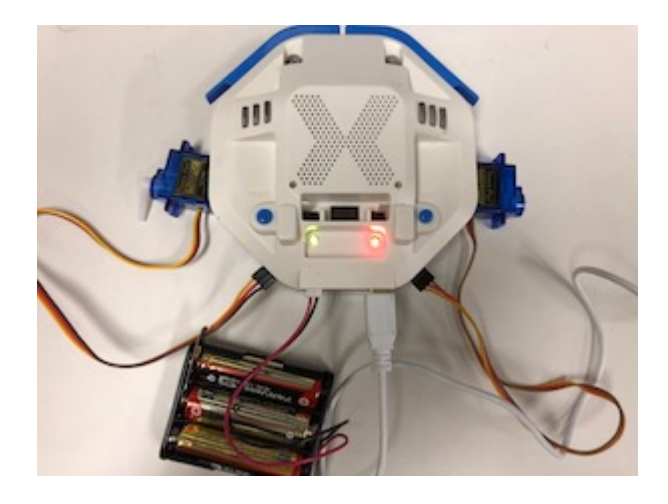

**サーボモータ 命令一覧**

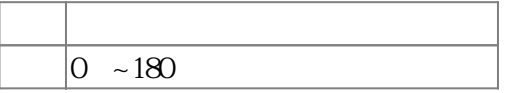

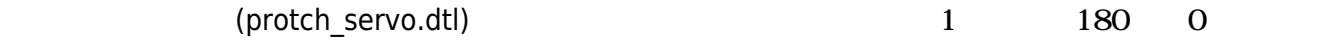

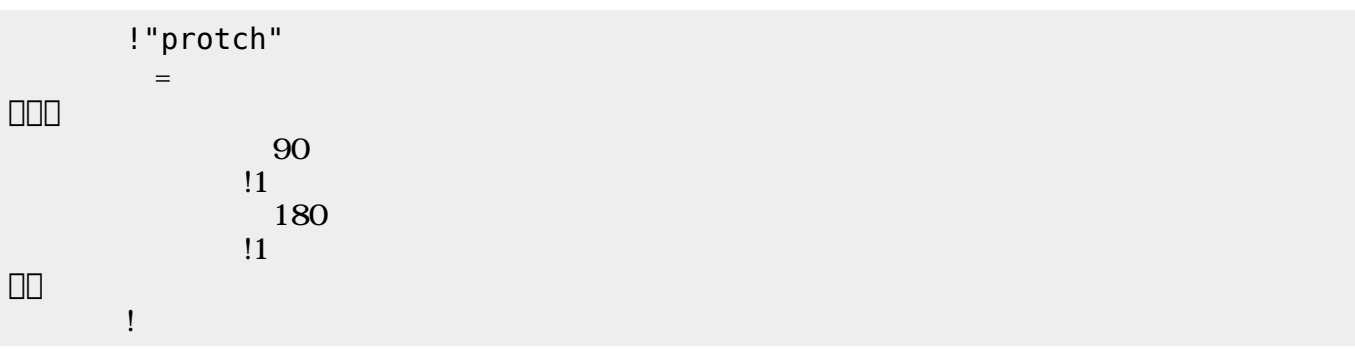

 ${\rm (protch\_motor.dt)}$ 1

 $1$   $\sim$   $1$ 

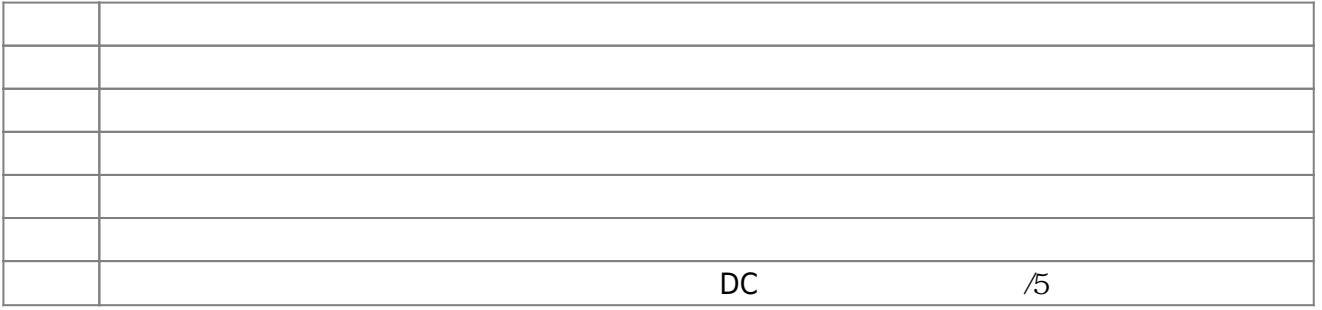

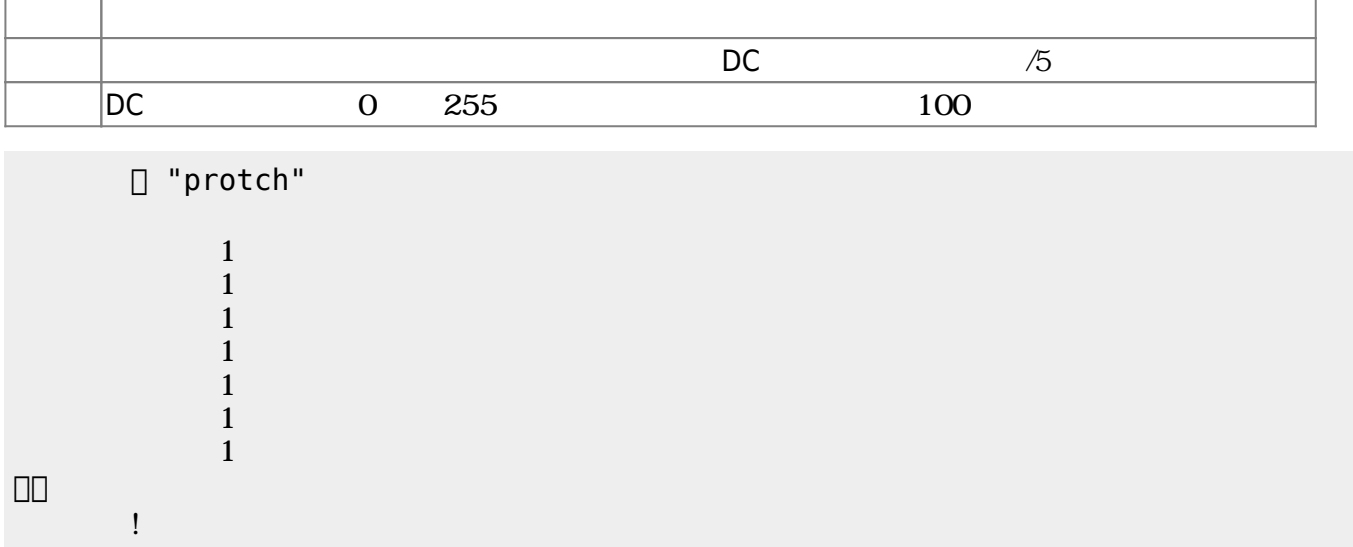

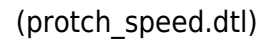

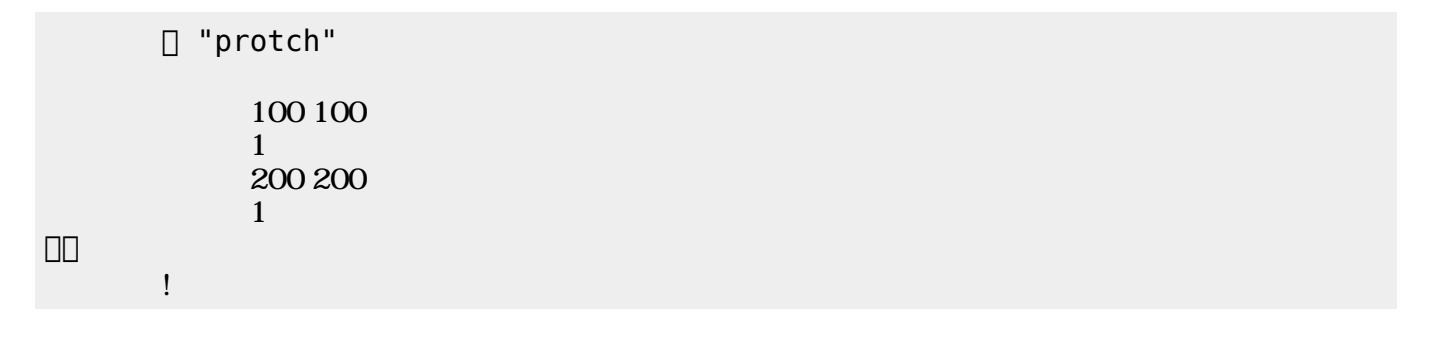

 $D$ C $\overline{C}$ 

 $\overline{0}$  255

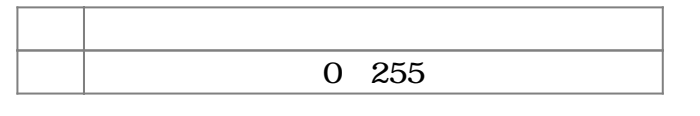

(protch\_linetrace.dtl)

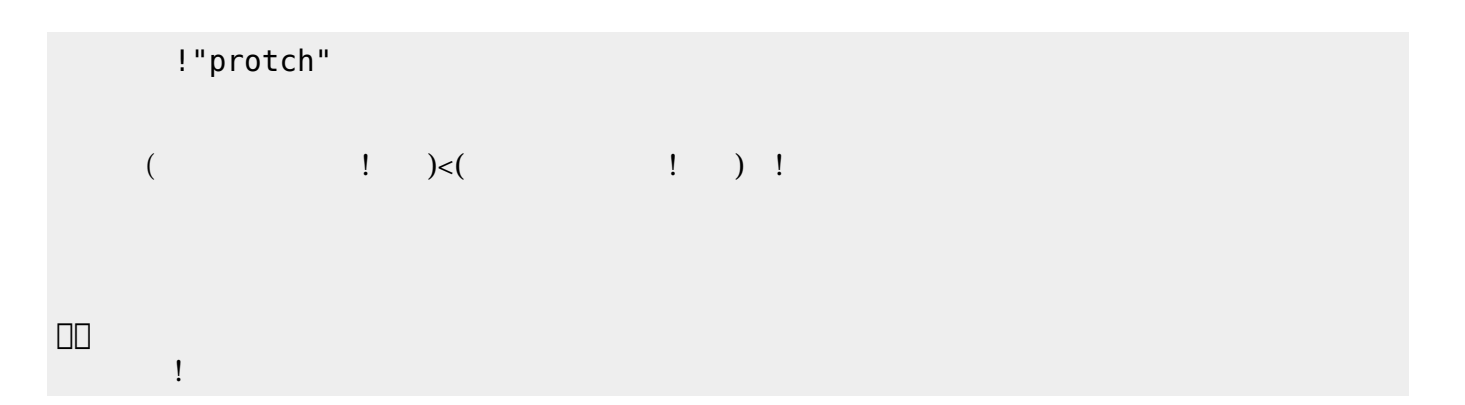

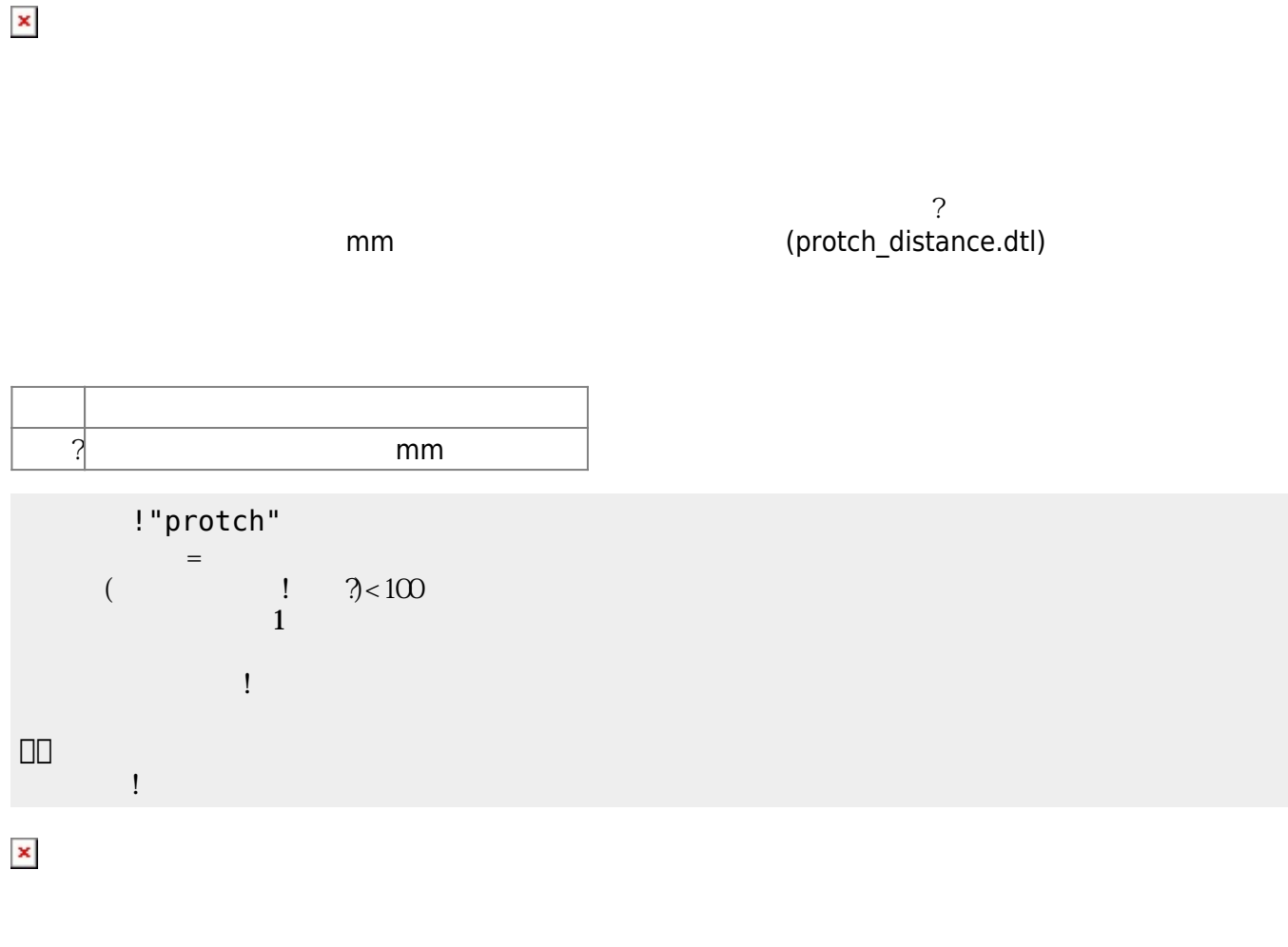

(protch\_buzzer.dtl)

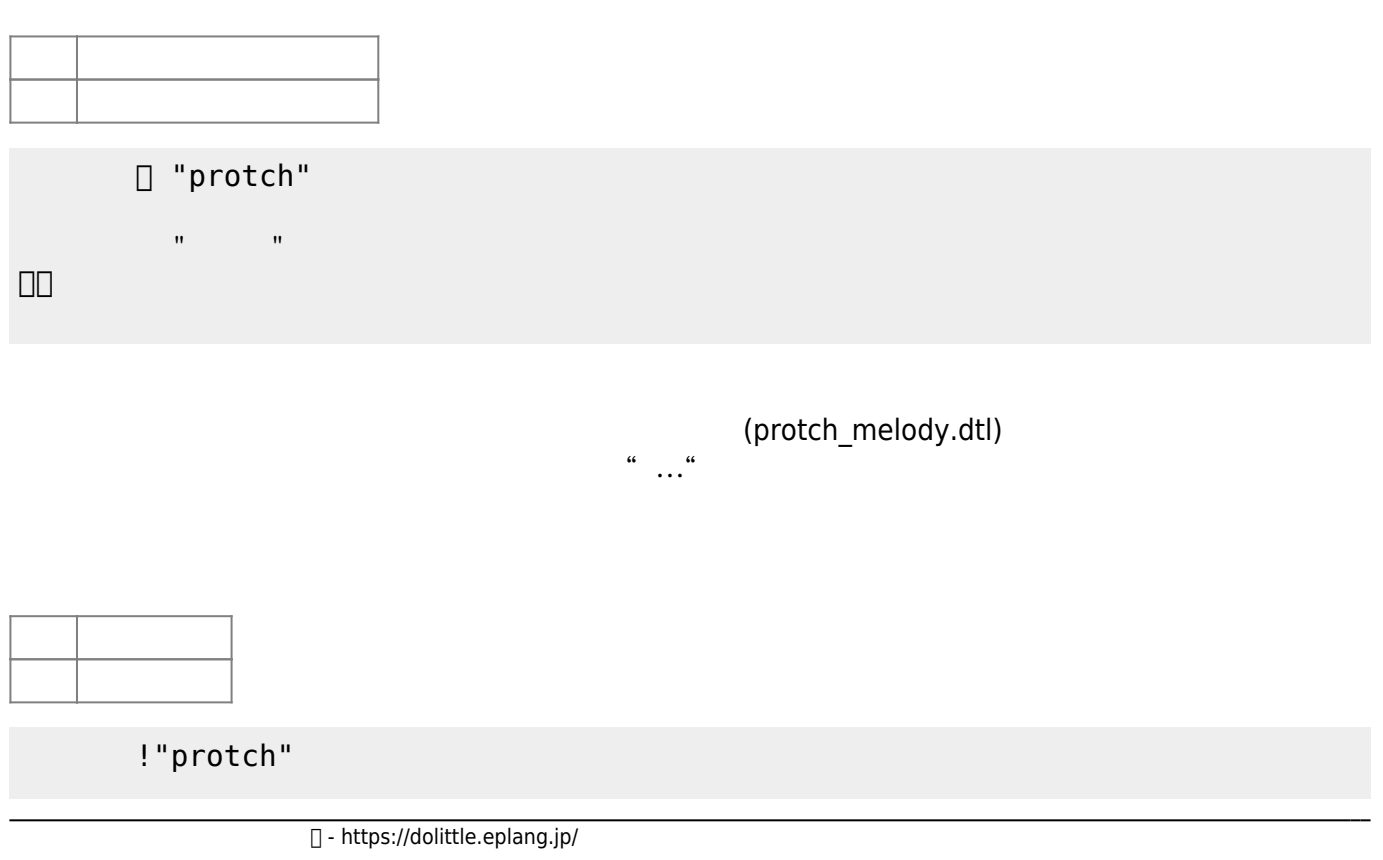

きらきらぼし=メロディ!"ドドソソララソ~ファファミミレレド~ソソファファミミレ~ソソファ

」。

## $\Box$ Windows (A) $\Box$  $\overline{2}$

5秒程度かかる。 [3\)](#page--1-0)

[1\)](#page--1-0)

[]protch<sub>[]</sub>

From:  $h$ ttps://dolittle.eplang.jp/

Permanent link: **[https://dolittle.eplang.jp/ch\\_protchembed?rev=1552669163](https://dolittle.eplang.jp/ch_protchembed?rev=1552669163)**

 $\mathbf{R}^{\mathbf{S}}$  , and the set of the set of the set of the set of the set of the set of the set of the set of the set of the set of the set of the set of the set of the set of the set of the set of the set of the set of t

Last update: **2019/03/16 01:59**